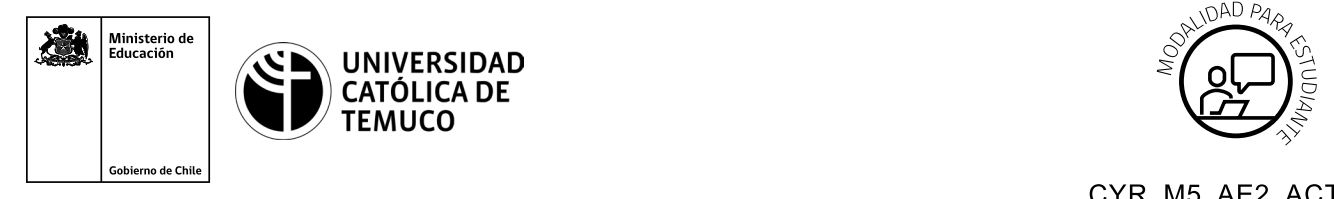

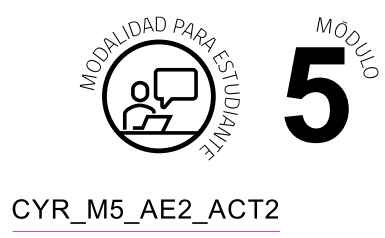

# **Actividad de Evaluación**

## **Instalar un software de monitoreo de red para la detección y diagnóstico de el o los dispositivos de red**

### **¿Qué vamos a lograr con esta actividad de evaluación para llegar al Aprendizaje Esperado (AE)?**

*Instalar un software de monitoreo de red para la detección y diagnóstico de el o los dispositivos de red.*

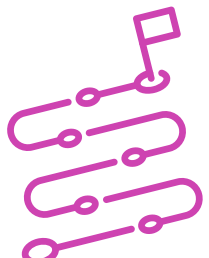

#### **INDICACIONES**

- **1.** Forman tríos de trabajo.
- **2.** Los o las estudiantes instalan el software de monitoreo de red y evalúan los siguientes parámetros:
	- **a.** Log del sistema.
	- **b.** Carga de procesador.
	- **c.** Uso de disco duro.
	- **d.** Uso de memoria.
	- **e.** Estado de un servicio (ejemplo HTTP).
	- **f.** Sistema Operativo del dispositivo.

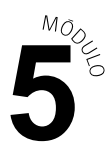

- **3.** Los y las estudiantes entregan un informe con los resultados del monitoreo incluyendo:
	- **1.** Nombre software de monitoreo de red.
	- **2.** Captura de pantalla y descripción de resultados de:
		- **i.** Log del sistema.
		- **ii.** Carga de procesador.
		- **iii.** Uso de disco duro.
		- **iv.** Uso de memoria.
		- **v.** Estado de un servicio (ejemplo HTTP).
		- **vi.** Sistema Operativo del dispositivo.

#### **DOCUMENTO**

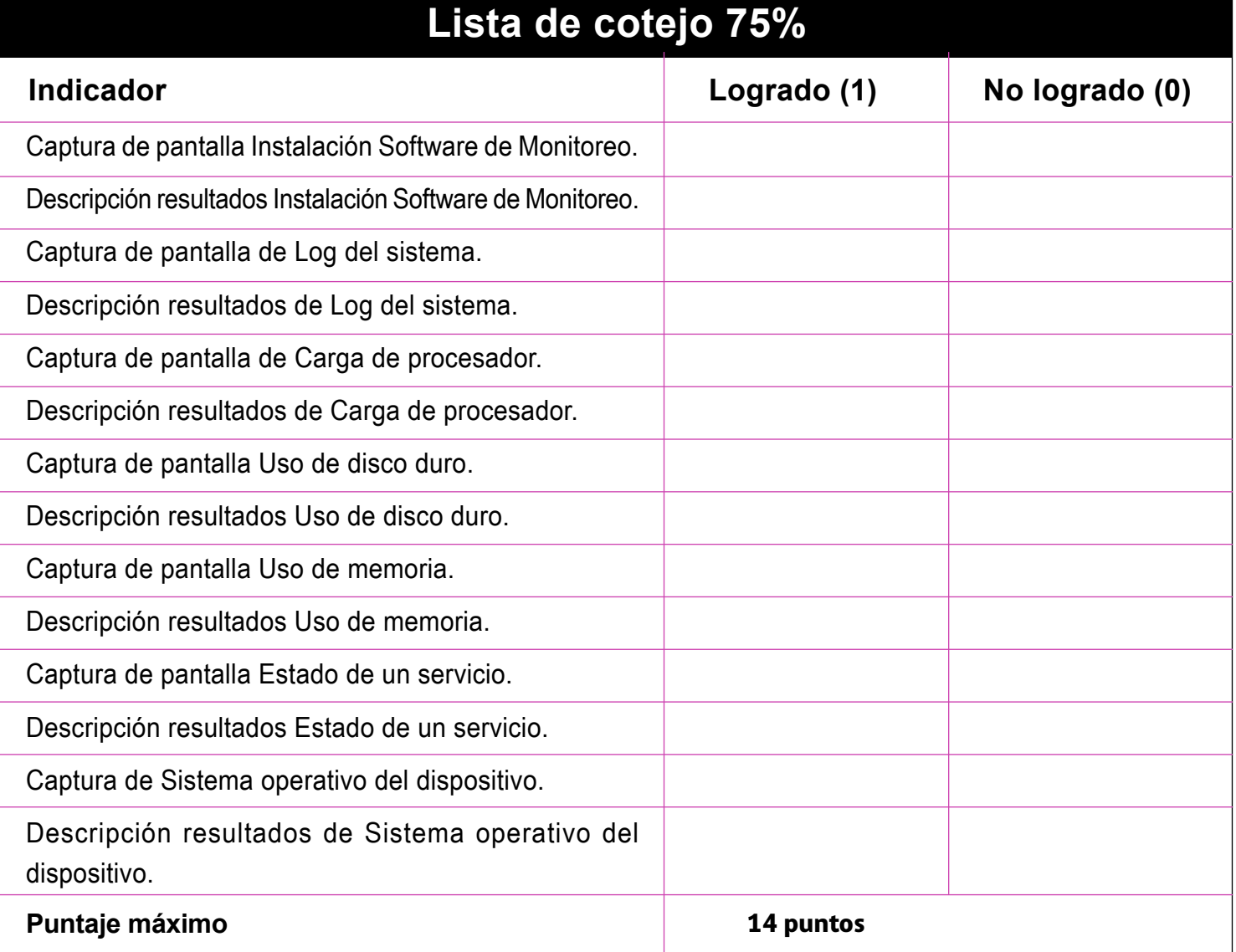

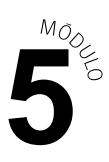

### **OBJETIVOS DE APRENDIZAJE GENÉRICO (OAG)**

## **Rúbrica de Evaluación 25%**

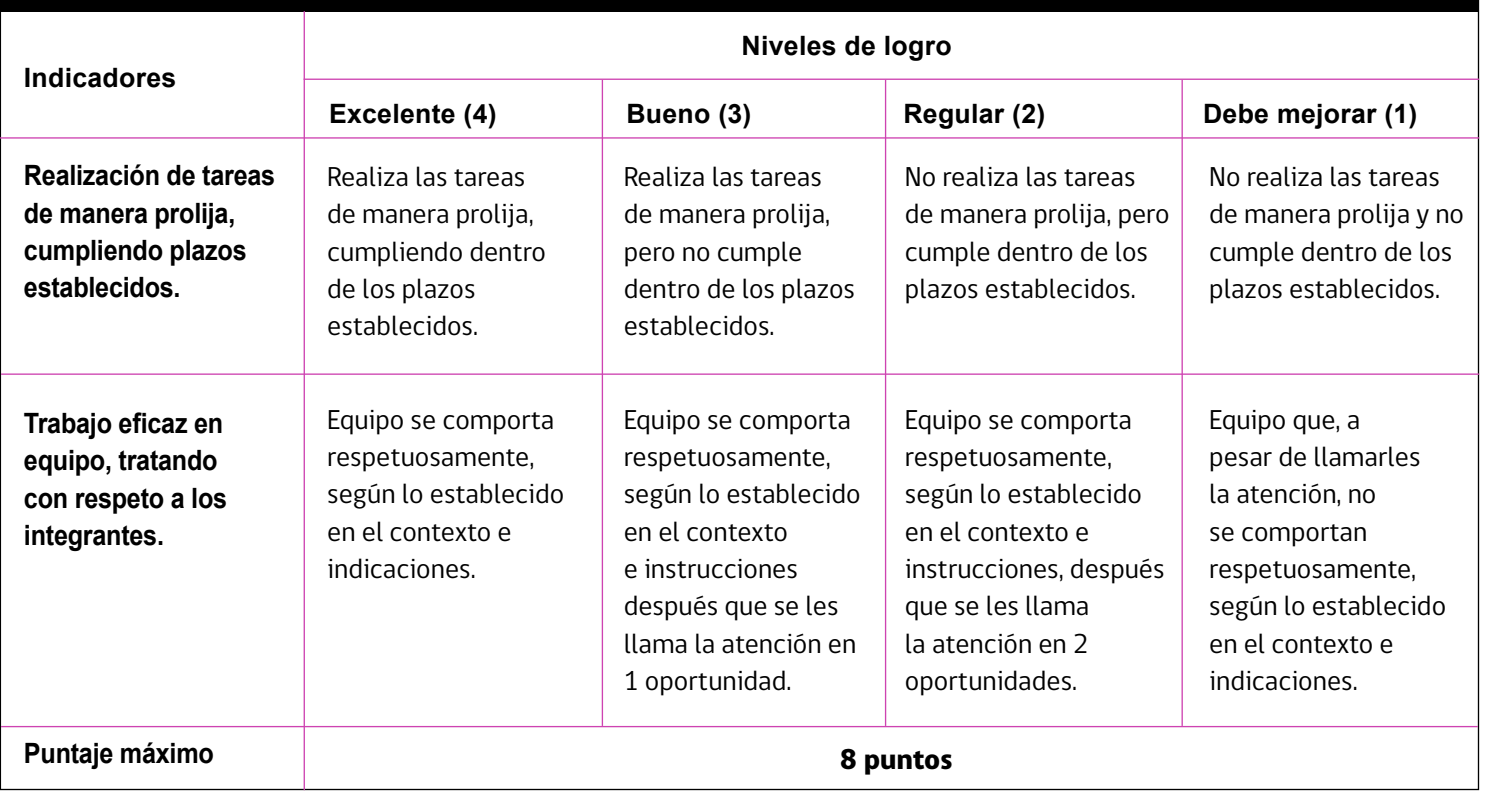